# Package 'vioplot'

July 5, 2024

<span id="page-0-0"></span>Title Violin Plot

Version 0.5.0

Date 2024-07-04

Description A violin plot is a combination of a box plot and a kernel density plot. This package allows extensive customisation of violin plots.

Depends sm, zoo

License BSD\_3\_clause + file LICENSE

URL <https://github.com/TomKellyGenetics/vioplot>

BugReports <https://github.com/TomKellyGenetics/vioplot/issues>

RoxygenNote 7.3.2

Suggests base, ggplot2, RColorBrewer, knitr, rmarkdown, testthat

Language en-GB

VignetteBuilder knitr

Encoding UTF-8

NeedsCompilation no

Author Daniel Adler [aut, cph], S. Thomas Kelly [aut, cre], Tom M. Elliott [aut, ctb], Jordan Adamson [aut, ctb]

Maintainer S. Thomas Kelly <tomkellygenetics@gmail.com>

Repository CRAN

Date/Publication 2024-07-05 08:40:02 UTC

# Contents

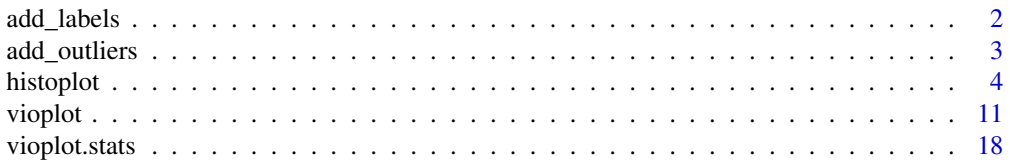

#### <span id="page-1-0"></span> $\bf 1$ ndex  $\bf 20$  $\bf 20$

#### Description

Annotate violin plots with custom labels

### Usage

```
add_labels(variable, categories, cex = par()$cex, col = par()$fg, height = 0.5)
```
#### Arguments

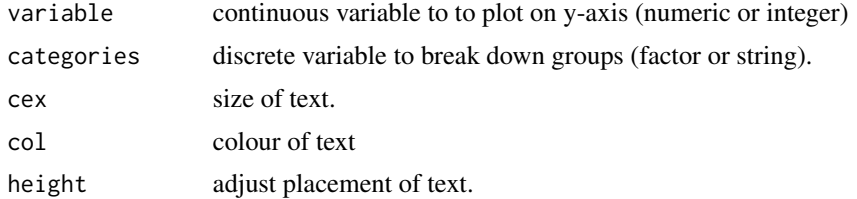

### Examples

```
# box- vs violin-plot
par(mfrow=c(2,1))
mu<-2si < -0.6bimodal<-c(rnorm(1000,-mu,si),rnorm(1000,mu,si))
uniform<-runif(2000,-4,4)
normal<-rnorm(2000,0,3)
# annotate a violin plot
group <- rep(c("bimodal", "uniform", "normal"),
             sapply(list(bimodal, uniform, normal), length))
table(group)
vioplot(bimodal,uniform,normal)
add_labels(unlist(bimodal,uniform,normal), group, height = 3, cex = 0.8)
# boxplots are also supported
boxplot(bimodal,uniform,normal)
add_labels(unlist(bimodal,uniform,normal), group, height = 3, cex = 0.8)
# formula input
data("iris")
vioplot(Sepal.Length~Species, data = iris, main = "Sepal Length",
        col=c("lightgreen", "lightblue", "palevioletred"))
legend("bottomright", legend=c("setosa", "versicolor", "virginica"),
       fill=c("lightgreen", "lightblue", "palevioletred"), cex = 0.6)
```

```
add_labels(unlist(iris$Sepal.Length), iris$Species, height = 0, cex = 0.8)
# demo with outliers
iris2 <- iris
iris2 \leftarrow rbind(iris2, c(7, 0, 0, 0, "setosa"))iris2 <- rbind(iris2, c(0, 0, 0, 0, "setosa"))
iris2 <- rbind(iris2, c(9, 0, 0, 0, "version"))
iris2 < - rbind(iris2, c(2, 0, 0, 0, "versionicolor"))iris2 <- rbind(iris2, c(10, 0, 0, 0, "virginica"))
iris2 < - rbind(iris2, c(12, 0, 0, 0, "virginica"))iris2$Species <- factor(iris2$Species)
iris2$Sepal.Length <- as.numeric(iris2$Sepal.Length)
vioplot(Sepal.Length~Species, data = iris2, main = "Sepal Length",
        col=c("lightgreen", "lightblue", "palevioletred"))
add_outliers(unlist(iris2$Sepal.Length), iris2$Species,
             col = "grey50", fill = "red", bars = "grey85")legend("bottomright", legend=c("setosa", "versicolor", "virginica"),
       fill=c("lightgreen", "lightblue", "palevioletred"), cex = 0.6)
add_labels(unlist(iris2$Sepal.Length), iris2$Species, height = 0, cex = 0.8)
```
add\_outliers *Annotated Violin Plot*

#### Description

Annotation to highlight outliers.

#### Usage

```
add_outliers(variable, categories, cutoff = 3,
fill = par()$bg, col = par()$fg, bars = par()$fg, lwd = par()$lwd,
verbose = FALSE)
```
#### **Arguments**

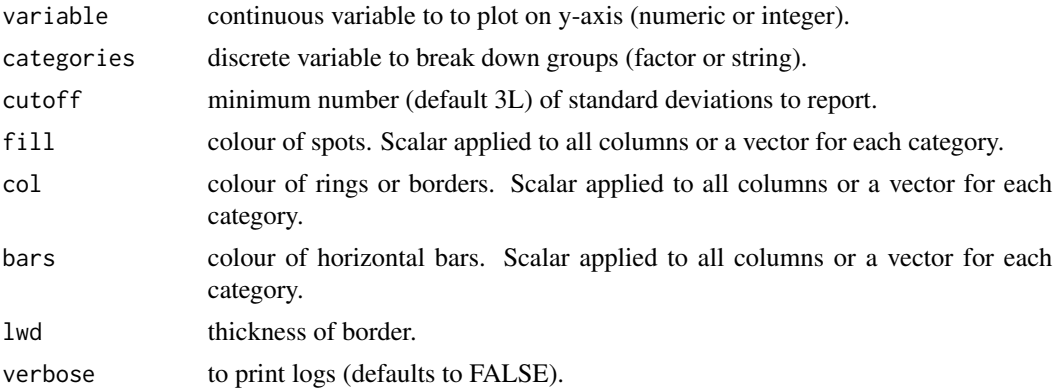

#### <span id="page-3-0"></span>Details

Annotate violin plots with outliers

<span id="page-3-1"></span>histoplot *histoplot*

### Description

Produce histogram plot(s) of the given (grouped) values with enhanced annotation and colour per group. Includes customisation of colours for each aspect of the histogram, boxplot, and separate histograms. This supports input of data as a list or formula, being backwards compatible with [histoplot](#page-3-1) (0.2) and taking input in a formula as used for [boxplot](#page-0-0).

Interpreting the columns (or rows) of a matrix as different groups, draw a boxplot for each.

### Usage

```
## S3 method for class 'matrix'
histoplot(x, use.cols = TRUE, ...)
## S3 method for class 'list'
histoplot(x, ...)
## S3 method for class 'data.frame'
histoplot(x, ...)
## S3 method for class 'matrix'
histoplot(x, use. <math>cols = TRUE, ...)</math>## S3 method for class 'formula'
histoplot(
  formula,
  data = NULL,
  ...,
  subset,
  na.action = NULL,
  add = FALSE,ann = !add,horizontal = FALSE,
  side = "both",xlab = mklab(y_var = horizontal),
 vlab = mklab(v_var = !horizontal),
 names = NULL,
  drop = FALSE,
  sep = "."lex.order = FALSE
)
```

```
## Default S3 method:
histoplot(
  x,
  ...,
  data = NULL,
 breaks = "Sturges",
  xlim = NULL,ylim = NULL,
  names = NULL,horizontal = FALSE,
  col = "grey50",border = par()$fg,
  lty = 1,1wd = 1,rectCol = par()$fg,
  lineCol = par()$fg,
  pchMed = 19,
  colMed = "white",
  colMed2 = "grey 75",at,
  add = FALSE,wex = 1,
  drawRect = TRUE,areaEqual = FALSE,
  axes = TRUE,frame.plot = axes,
  panel.first = NULL,
  panel.last = NULL,
  asp = NA,main = "",sub = "",xlab = NA,
 ylab = NA,
  line = NA,
  outer = FALSE,
  xlog = NA,
 ylog = NA,
  adj = NA,
  ann = NA,
  ask = NA,
 bg = NA,
 bty = NA,
  cex = NA,
  cex.axis = NA,
  cex.1ab = NA,
  cex.main = NA,
  cex.names = NULL,
```
6 histoplot

```
cex.sub = NA,cin = NA,col.axis = NA,
col.lab = NA,
col.main = NA,
col.sub = NA,cra = NA,
crt = NA,
csi = NA,
cxy = NA,
din = NA,
err = NA,
family = NA,
fg = NA,
fig = NA,fin = NA,font = NA,
font.axis = NA,
fontlab = NA,font.mainloop = NA,
font.sub = NA,lab = NA,
\text{las} = \text{NA},
lend = NA,
lheight = NA,ljoin = NA,
lmitre = NA,
\text{mai} = \text{NA},
mar = NA,
mex = NA,
mfcol = NA,
mfg = NA,
mfrow = NA,
mgp = NA,
mkh = NA,
new = NA,
oma = NA,
omd = NA,
omi = NA,page = NA,
pch = NA,
pin = NA,
plt = NA,ps = NA,
pty = NA,
smo = NA,
srt = NA,
tck = NA,
```
#### <span id="page-6-0"></span>histoplot **7**

```
tcl = NA,
usr = NA,xaxy = NA,
xaxs = NA,
xaxt = NA,
xpd = NA,
yaxp = NA,
yaxs = NA,
yaxt = NA,
ylbias = NA,
\log = "".logLab = c(1, 2, 5),na.action = NULL,
na.rm = T,side = "both"
```
## Arguments

)

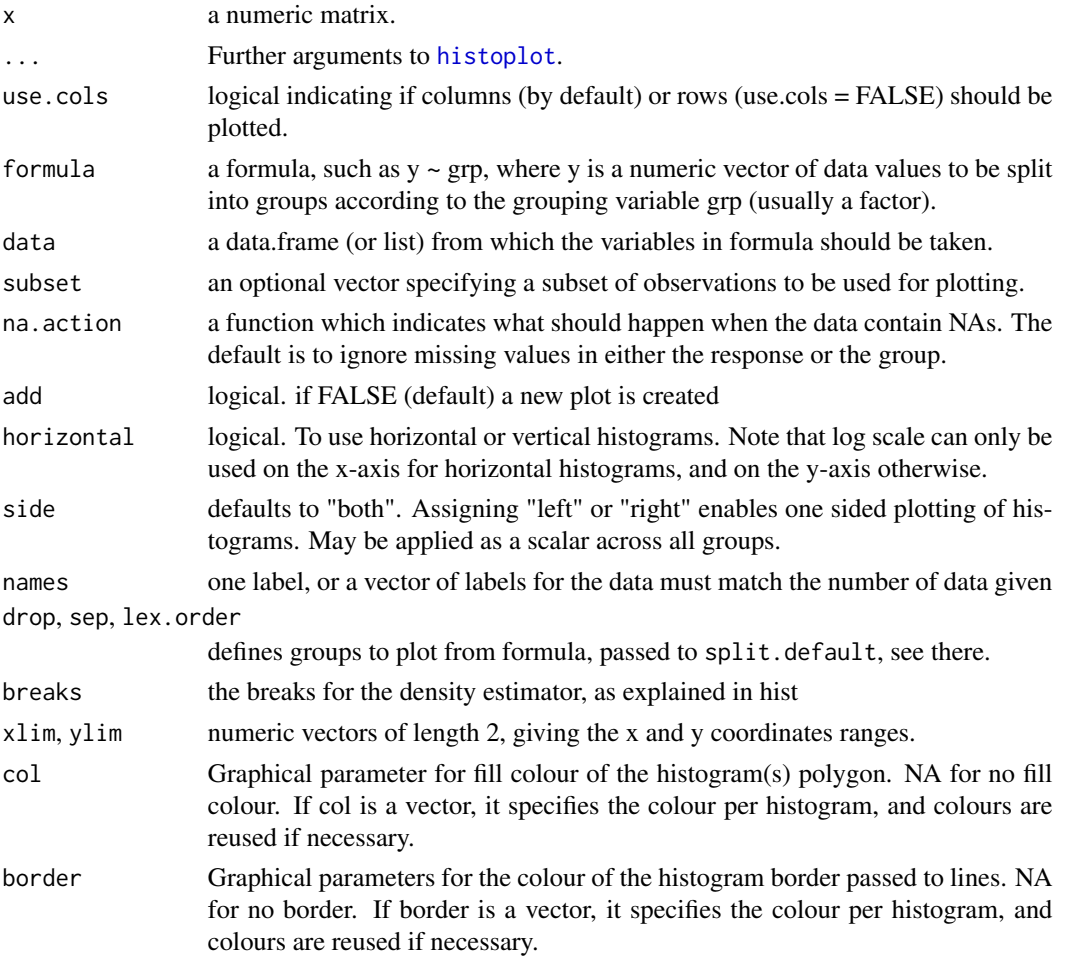

<span id="page-7-0"></span>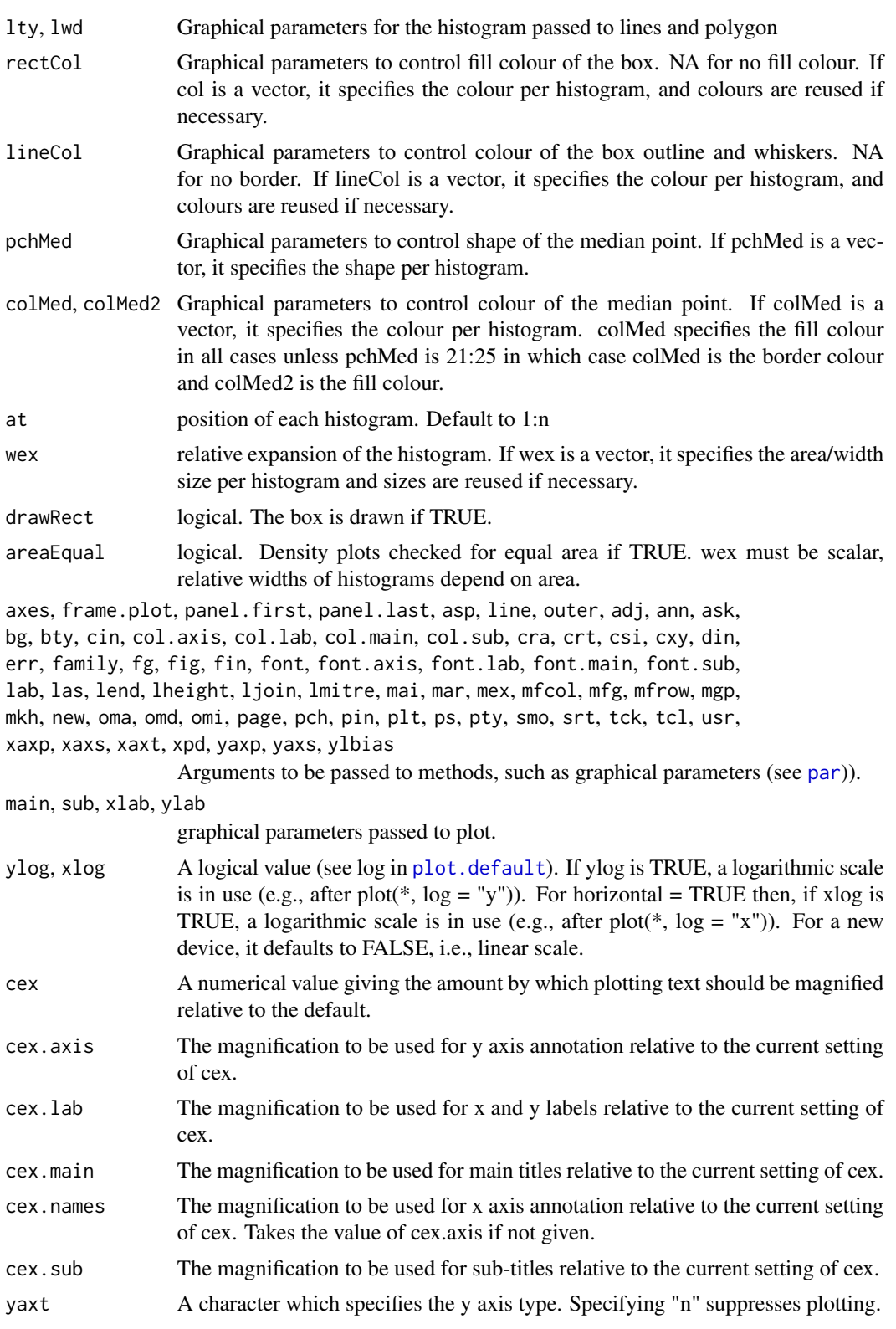

#### histoplot 9

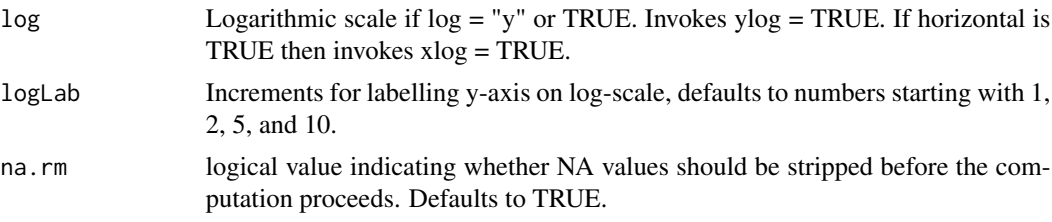

### **Examples**

```
# box- vs histogram-plot
par(mfrow=c(2,1))
mu < -2si < -0.6bimodal<-c(rnorm(1000,-mu,si),rnorm(1000,mu,si))
uniform<-runif(2000,-4,4)
normal<-rnorm(2000,0,3)
histoplot(bimodal,uniform,normal)
boxplot(bimodal,uniform,normal)
# add to an existing plot
x < - rnorm(100)
y \le - rnorm(100)
plot(x, y, xlim=c(-5,5), ylim=c(-5,5))histoplot(x, col="tomato", horizontal=TRUE, at=-4, add=TRUE,lty=2, rectCol="gray")
histoplot(y, col="cyan", horizontal=FALSE, at=-4, add=TRUE,lty=2)
# formula input
data("iris")
histoplot(Sepal.Length~Species, data = iris, main = "Sepal Length",
        col=c("lightgreen", "lightblue", "palevioletred"))
legend("topleft", legend=c("setosa", "versicolor", "virginica"),
       fill=c("lightgreen", "lightblue", "palevioletred"), cex = 0.5)
data("diamonds", package = "ggplot2")
palette <- RColorBrewer::brewer.pal(9, "Pastel1")
par(mfrow=c(3, 1))
histoplot(price \sim cut, data = diamonds, las = 1, col = palette)
histoplot(price \sim clarity, data = diamonds, las = 2, col = palette)
histoplot(price \sim color, data = diamonds, las = 2, col = palette)
par(mfrow=c(3, 1))#generate example data
data_one <- rnorm(100)
data_two <- rnorm(50, 1, 2)
#generate histogram plot with similar functionality to histoplot
histoplot(data_one, data_two, col="magenta")
#note vioplox defaults to a greyscale plot
histoplot(data_one, data_two)
#colours can be customised separately, with axis labels, legends, and titles
```

```
histoplot(data_one, data_two, col=c("red","blue"), names=c("data one", "data two"),
  main="data histogram", xlab="data class", ylab="data read")
legend("topleft", fill=c("red","blue"), legend=c("data one", "data two"))
#colours can be customised for the histogram fill and border separately
histoplot(data_one, data_two, col="grey85", border="purple", names=c("data one", "data two"),
  main="data histogram", xlab="data class", ylab="data read")
#colours can also be customised for the boxplot rectange and lines (border and whiskers)
histoplot(data_one, data_two, col="grey85", rectCol="lightblue", lineCol="blue",
   border="purple", names=c("data one", "data two"),
  main="data histogram", xlab="data class", ylab="data read")
#these colours can also be customised separately for each histogram
histoplot(data_one, data_two, col=c("skyblue", "plum"), rectCol=c("lightblue", "palevioletred"),
   lineCol="blue", border=c("royalblue", "purple"), names=c("data one", "data two"),
  main="data histogram", xlab="data class", ylab="data read")
#this applies to any number of histograms, given that colours are provided for each
histoplot(data_one, data_two, rnorm(200, 3, 0.5), rpois(200, 2.5), rbinom(100, 10, 0.4),
   col=c("red", "orange", "green", "blue", "violet"),
   rectCol=c("palevioletred", "peachpuff", "lightgreen", "lightblue", "plum"),
  lineCol=c("red4", "orangered", "forestgreen", "royalblue", "mediumorchid"),
   border=c("red4", "orangered", "forestgreen", "royalblue", "mediumorchid"),
   names=c("data one", "data two", "data three", "data four", "data five"),
  main="data histogram", xlab="data class", ylab="data read")
#The areaEqual parameter scales with width of histograms
#histograms will have equal density area (including missing tails) rather than equal maximum width
histoplot(data_one, data_two, areaEqual=TRUE)
histoplot(data_one, data_two, areaEqual=TRUE,
   col=c("skyblue", "plum"), rectCol=c("lightblue", "palevioletred"),
   lineCol="blue", border=c("royalblue", "purple"), names=c("data one", "data two"),
   main="data histogram", xlab="data class", ylab="data read")
histoplot(data_one, data_two, rnorm(200, 3, 0.5), rpois(200, 2.5), rbinom(100, 10, 0.4),
   areaEqual=TRUE, col=c("red", "orange", "green", "blue", "violet"),
   rectCol=c("palevioletred", "peachpuff", "lightgreen", "lightblue", "plum"),
   lineCol=c("red4", "orangered", "forestgreen", "royalblue", "mediumorchid"),
  border=c("red4", "orangered", "forestgreen", "royalblue", "mediumorchid"),
  names=c("data one", "data two", "data three", "data four", "data five"),
  main="data histogram", xlab="data class", ylab="data read")
#To compare multiple groups of histogram densities, it helps to adjust the wex.
dlist1 <- lapply(c(10, 20, 30, 40), function(n) runif(n))
dlist2 <- lapply(c(100,200,300,400), function(n) runif(n))
hscale1 <- sapply(dlist1, function(r){
 max(hist(r, plot=FALSE, breaks=seq(0,1,by=.05))$density)})
histoplot(dlist1, side='left', col=grey(.3),
          breaks=seq(0,1,by=.05), add=FALSE, pchMed=NA, drawRect=FALSE, border=NA,
```

```
wex=hscale1/length(hscale1))
hscale2 <- sapply(dlist2, function(r){
 max(hist(r, plot=FALSE, breaks=seq(0,1,by=.05))$density)})
histoplot(dlist2, side='right', col=grey(.7),
          breaks=seq(0,1,by=.05), add=TRUE, pchMed=NA, drawRect=FALSE, border=NA,
          wex=hscale2/length(hscale2))
#Sometimes, it is helpful to see the raw counts instead.
dvec <- length(unlist(c(dlist1, dlist2)))/4
histoplot(dlist1, side='left', col=grey(.3),
          breaks=seq(0,1,by=.05), add=FALSE, pchMed=NA, drawRect=FALSE, border=NA,
          wex=sapply(dlist1, length)/dvec*hscale1/length(hscale1))
histoplot(dlist2, side='right', col=grey(.7),
          breaks=seq(0,1,by=.05), add=TRUE, pchMed=NA, drawRect=FALSE, border=NA,
          wex=sapply(dlist2, length)/dvec*hscale2/length(hscale2))
#It may also benefit some users to pass density and angle arguments to the
# histograms (ultimately rect) and create outer legends
hist(runif(100), density=c(10,20), angle=c(22,90+22) ,col=1)
outer_legend <- function(...) {
 opar <- par(fig=c(0, 1, 0, 1), oma=c(0, 0, 0, 0), mar=c(0, 0, 0, 0), new=TRUE)
 on.exit(par(opar))
 plot(0, 0, type='n', bty='n', xaxt='n', yaxt='n')
 legend(...)
}
outer_legend('topright', pch=15, density=c(10,20), angle=c(22,90+22), col=0, legend=c('Y','N'))
```
<span id="page-10-1"></span>vioplot *Violin Plot*

#### **Description**

Produce violin plot(s) of the given (grouped) values with enhanced annotation and colour per group. Includes customisation of colours for each aspect of the violin, boxplot, and separate violins. This supports input of data as a list or formula, being backwards compatible with [vioplot](#page-10-1) (0.2) and taking input in a formula as used for [boxplot](#page-0-0).

Interpreting the columns (or rows) of a matrix as different groups, draw a boxplot for each.

#### Usage

## S3 method for class 'matrix'  $vioplot(x, use.close = TRUE, ...)$ 

```
## S3 method for class 'list'
vioplot(x, \ldots)## S3 method for class 'data.frame'
vioplot(x, \ldots)## S3 method for class 'matrix'
viophot(x, use. \ncols = TRUE, ...)## S3 method for class 'formula'
vioplot(
  formula,
 data = NULL,
  ...,
  subset,
  na.action = NULL,
  add = FALSE,
  ann = !add,horizontal = FALSE,
  side = "both",
  cex.axis = par()$cex.srt. axis = c(0, 90),
 xlab = mklab(y_var = horizontal),
 ylab = mklab(y_{var} = !horizontal),
 main = "",sub = "",
  names = NULL,drop = FALSE,
  sep = "."lex.order = FALSE
)
## Default S3 method:
vioplot(
 x,
  ...,
 data = NULL,
  range = 1.5,
  h = NULL,xlim = NULL,
 ylim = NULL,
 names = NULL,
  horizontal = FALSE,col = "grey50",border = par()$fg,
  lty = 1,1wd = 1,
```

```
rectCol = par()$fg,
```

```
lineCol = par()$fg,
pchMed = 19,
colMed = "white".colMed2 = "grey 75",at,
add = FALSE,wex = 1,
drawRect = TRUE,
areaEqual = FALSE,
axes = TRUE,frame.plot = axes,
panel.first = NULL,
panel.last = NULL,
asp = NA,main = "",sub = "",xlab = NA,
ylab = NA,
line = 1,outer = FALSE,
xlog = NA,
ylog = NA,
adj = NA,
ann = NA,
ask = NA,bg = NA,
bty = NA,
cex = NA,cex.axis = NA,
cex.1ab = NA,
cex.main = NA,
cex.names = NULL,
cex.sub = NA,cin = NA,col.axis = NA,
col.lab = NA,
col.main = NA,
col.sub = NA,cra = NA,
crt = NA,
csi = NA,
cxy = NA,
din = NA,err = NA,
family = NA,
fg = NA,
fig = NA,fin = NA,
```
14 vioplot

font =  $NA$ , font.axis = NA,  $fontlab = NA$ , font.main = NA, font.sub =  $NA$ ,  $lab = NA$ ,  $\text{las} = \text{NA}$ ,  $lend = NA$ ,  $lheight = NA,$ ljoin = NA, lmitre = NA,  $\text{mai} = \text{NA}$ ,  $mar = NA$ ,  $mex = NA$ , mfcol = NA,  $mfg = NA$ , mfrow = NA,  $mgp = NA$ ,  $mkh = NA$ ,  $new = NA$ ,  $oma = NA,$  $omd = NA$ , omi = NA, page = NA,  $pch = NA$ , pin = NA,  $plt = NA,$  $ps = NA$ , pty = NA,  $smo = NA$ ,  $srt = NA$ ,  $srt.axis = c(0, 90)$ ,  $tck = NA$ ,  $tcl = NA$ ,  $usr = NA,$  $xaxy = NA$ ,  $xaxs = NA$ ,  $xaxt = NA$ ,  $xpd = NA$ ,  $yaxy = NA$ ,  $yaxs = NA$ ,  $y$ axt = NA, ylbias = NA,  $\log = "".$  $logLab = c(1, 2, 5),$ na.action = NULL,  $na.rm = T$ , side = "both",

```
plotCentre = "point"
\mathcal{L}
```
# Arguments

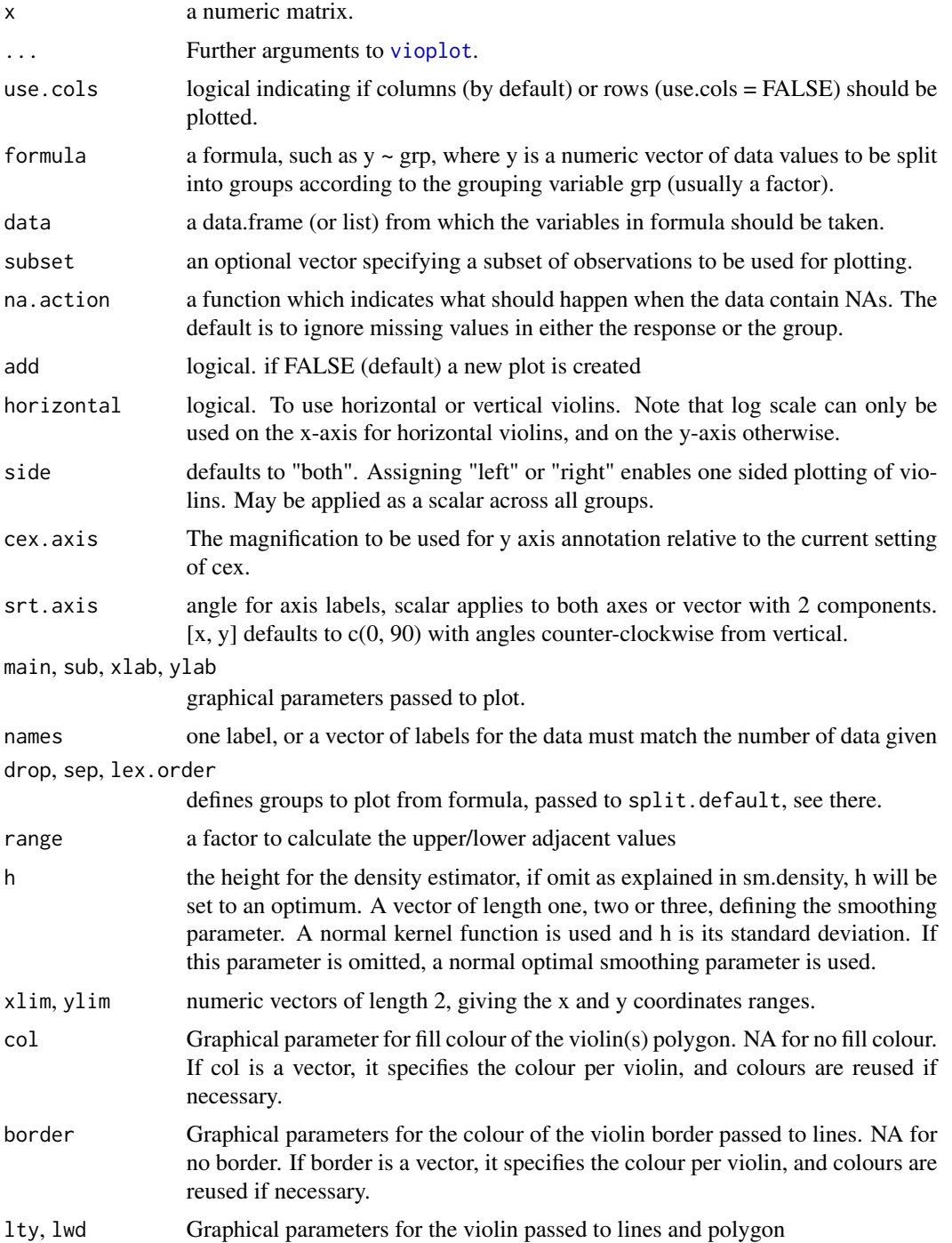

<span id="page-15-0"></span>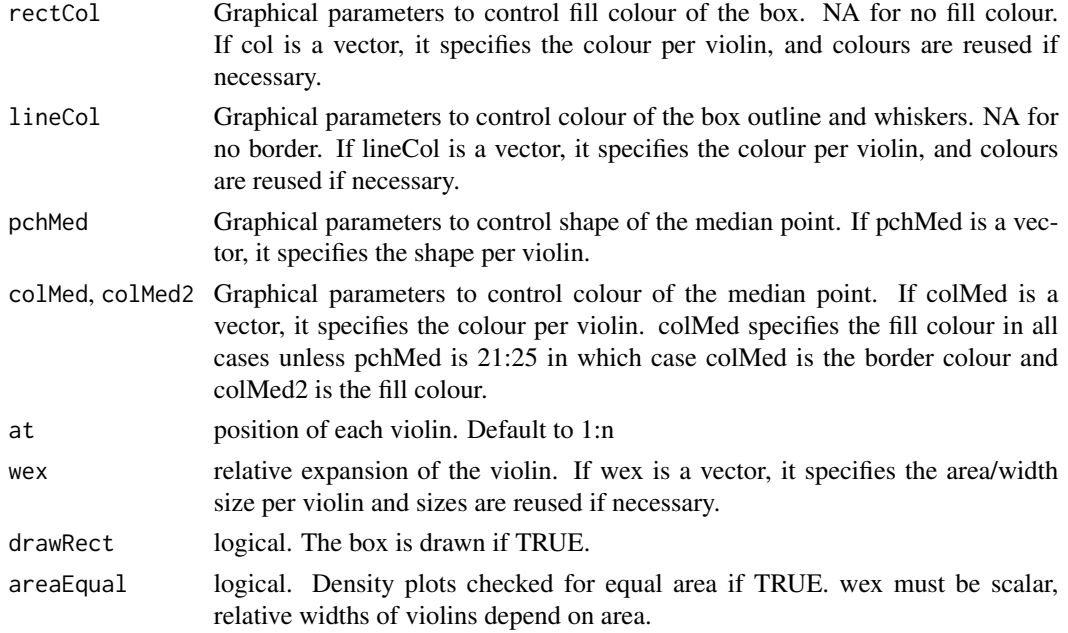

axes, frame.plot, panel.first, panel.last, asp, line, outer, adj, ann, ask, bg, bty, cin, col.axis, col.lab, col.main, col.sub, cra, crt, csi, cxy, din, err, family, fg, fig, fin, font, font.axis, font.lab, font.main, font.sub, lab, las, lend, lheight, ljoin, lmitre, mai, mar, mex, mfcol, mfg, mfrow, mgp, mkh, new, oma, omd, omi, page, pch, pin, plt, ps, pty, smo, srt, tck, tcl, usr, xaxp, xaxs, xaxt, xpd, yaxp, yaxs, ylbias

Arguments to be passed to methods, such as graphical parameters (see [par](#page-0-0))).

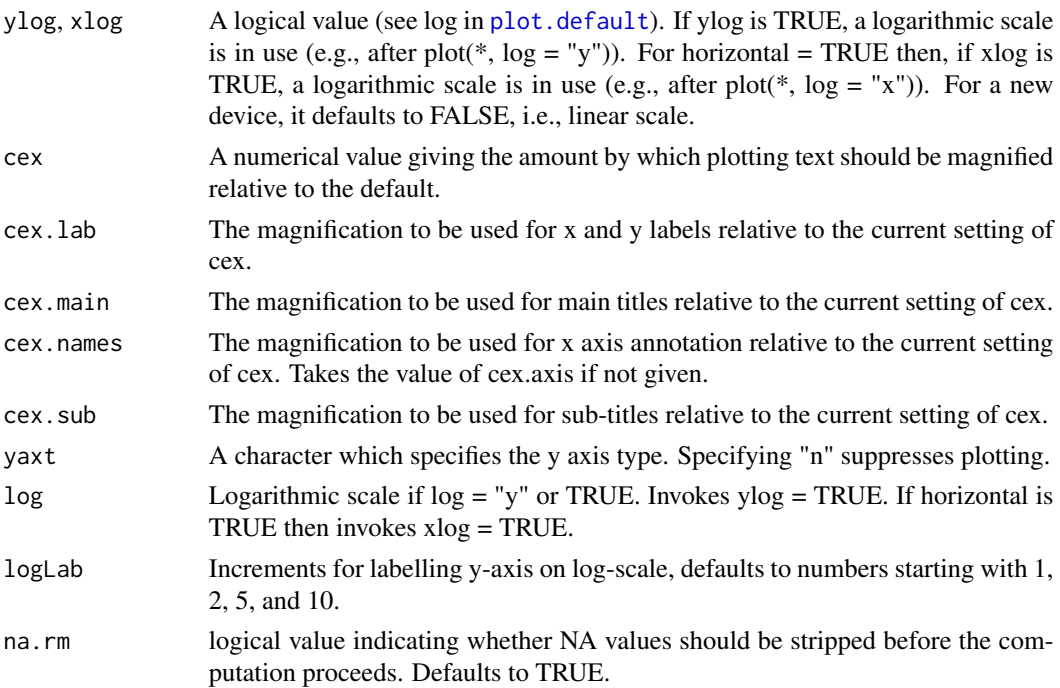

plotCentre defaults to "points", plotting a central point at the median. If "line" is given a median line is plotted (subject to side) alternatively.

#### Examples

```
# box- vs violin-plot
par(mfrow=c(2,1))mu < -2si < -0.6bimodal<-c(rnorm(1000,-mu,si),rnorm(1000,mu,si))
uniform<-runif(2000,-4,4)
normal<-rnorm(2000,0,3)
vioplot(bimodal,uniform,normal)
boxplot(bimodal,uniform,normal)
# add to an existing plot
x \le - rnorm(100)
y \le - rnorm(100)plot(x, y, xlim=c(-5,5), ylim=c(-5,5))vioplot(x, col="tomato", horizontal=TRUE, at=-4, add=TRUE, lty=2, rectCol="gray")
vioplot(y, col="cyan", horizontal=FALSE, at=-4, add=TRUE,lty=2)
# formula input
data("iris")
vioplot(Sepal.Length~Species, data = iris, main = "Sepal Length",
        col=c("lightgreen", "lightblue", "palevioletred"))
legend("topleft", legend=c("setosa", "versicolor", "virginica"),
       fill=c("lightgreen", "lightblue", "palevioletred"), cex = 0.5)
data("diamonds", package = "ggplot2")
palette <- RColorBrewer::brewer.pal(9, "Pastel1")
par(mfrow=c(3, 1))
vioplot(price \sim cut, data = diamonds, las = 1, col = palette)
vioplot(price \sim clarity, data = diamonds, las = 2, col = palette)
vioplot(price \sim color, data = diamonds, las = 2, col = palette)
par(mfrow=c(3, 1))#generate example data
data_one <- rnorm(100)
data_two <- rnorm(50, 1, 2)
#generate violin plot with similar functionality to vioplot
vioplot(data_one, data_two, col="magenta")
#note vioplox defaults to a greyscale plot
vioplot(data_one, data_two)
#colours can be customised separately, with axis labels, legends, and titles
vioplot(data_one, data_two, col=c("red","blue"), names=c("data one", "data two"),
   main="data violin", xlab="data class", ylab="data read")
legend("topleft", fill=c("red","blue"), legend=c("data one", "data two"))
```
#colours can be customised for the violin fill and border separately

```
vioplot(data_one, data_two, col="grey85", border="purple", names=c("data one", "data two"),
   main="data violin", xlab="data class", ylab="data read")
#colours can also be customised for the boxplot rectange and lines (border and whiskers)
vioplot(data_one, data_two, col="grey85", rectCol="lightblue", lineCol="blue",
  border="purple", names=c("data one", "data two"),
  main="data violin", xlab="data class", ylab="data read")
#these colours can also be customised separately for each violin
vioplot(data_one, data_two, col=c("skyblue", "plum"), rectCol=c("lightblue", "palevioletred"),
   lineCol="blue", border=c("royalblue", "purple"), names=c("data one", "data two"),
  main="data violin", xlab="data class", ylab="data read")
#this applies to any number of violins, given that colours are provided for each
vioplot(data_one, data_two, rnorm(200, 3, 0.5), rpois(200, 2.5), rbinom(100, 10, 0.4),
   col=c("red", "orange", "green", "blue", "violet"),
  rectCol=c("palevioletred", "peachpuff", "lightgreen", "lightblue", "plum"),
   lineCol=c("red4", "orangered", "forestgreen", "royalblue", "mediumorchid"),
   border=c("red4", "orangered", "forestgreen", "royalblue", "mediumorchid"),
  names=c("data one", "data two", "data three", "data four", "data five"),
  main="data violin", xlab="data class", ylab="data read")
#The areaEqual parameter scales with width of violins
#Violins will have equal density area (including missing tails) rather than equal maximum width
vioplot(data_one, data_two, areaEqual=TRUE)
vioplot(data_one, data_two, areaEqual=TRUE,
   col=c("skyblue", "plum"), rectCol=c("lightblue", "palevioletred"),
  lineCol="blue", border=c("royalblue", "purple"), names=c("data one", "data two"),
  main="data violin", xlab="data class", ylab="data read")
vioplot(data_one, data_two, rnorm(200, 3, 0.5), rpois(200, 2.5), rbinom(100, 10, 0.4),
   areaEqual=TRUE, col=c("red", "orange", "green", "blue", "violet"),
   rectCol=c("palevioletred", "peachpuff", "lightgreen", "lightblue", "plum"),
   lineCol=c("red4", "orangered", "forestgreen", "royalblue", "mediumorchid"),
  border=c("red4", "orangered", "forestgreen", "royalblue", "mediumorchid"),
  names=c("data one", "data two", "data three", "data four", "data five"),
  main="data violin", xlab="data class", ylab="data read")
```
vioplot.stats *Violin Plot Statistics*

#### **Description**

This function is typically called by another function to gather the statistics necessary for producing box plots, but may be invoked separately. See: [boxplot.stats](#page-0-0)

#### Usage

```
## S3 method for class 'stats'
vioplot(x, coef = 1.5, do.conf = TRUE, do.out = TRUE, \dots)
```
# <span id="page-18-0"></span>vioplot.stats 19

# Arguments

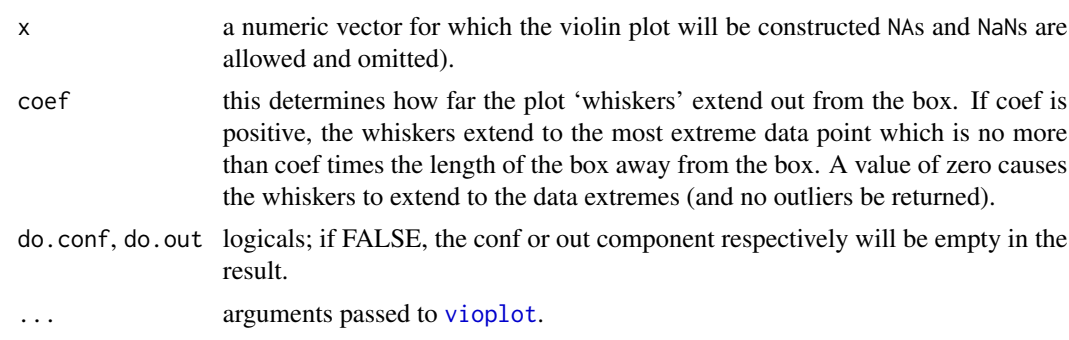

# <span id="page-19-0"></span>Index

```
∗ annotation.
    add_labels, 2
∗ annotation
    add_outliers, 3
∗ graphics
    add_labels, 2
    add_outliers, 3
    histoplot, 4
    vioplot, 11
∗ histogram
    histoplot, 4
∗ plot
    add_labels, 2
    add_outliers, 3
    histoplot, 4
    vioplot, 11
∗ violin
    add_labels, 2
    add_outliers, 3
    vioplot, 11
add_labels, 2
add_outliers, 3
boxplot, 4, 11
boxplot.stats, 18
histogram.matrix (histoplot), 4
histoplot, 4, 4, 7
par, 8, 16
plot.default, 8, 16
violin.matrix (vioplot), 11
violin.stats (vioplot.stats), 18
violinplot (vioplot), 11
violinplot.stats (vioplot.stats), 18
vioplot, 11, 11, 15, 19
vioplot.stats, 18
```